<span id="page-0-0"></span>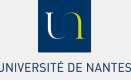

JM Galharret

**[Introduction](#page-2-0)** 

Modèle à pentes [constantes](#page-4-0)

Modèle général

# ANCOVA

# JM Galharret  $<sup>1</sup>$ </sup>

<sup>1</sup>UFR de Psychologie Université de Nantes

June 10, 2023

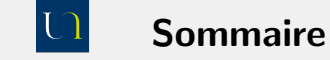

# [ANCOVA](#page-0-0)

### JM Galharret

#### **[Introduction](#page-2-0)**

Modèle à pentes [constantes](#page-4-0)

Modèle général

# **1** [Introduction](#page-2-0)

2 Modèle à pentes [constantes](#page-4-0)

<sup>3</sup> Modèle général

<span id="page-2-0"></span>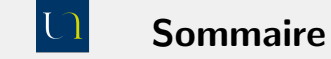

# [ANCOVA](#page-0-0)

JM Galharret

#### [Introduction](#page-2-0)

Modèle à pentes [constantes](#page-4-0)

Modèle général

# **1** [Introduction](#page-2-0)

2 Modèle à pentes [constantes](#page-4-0)

<sup>3</sup> Modèle général

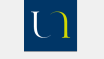

# Introduction

UNIVERSITÉ DE NANTES

### **ANCOVA**

JM Galharret

Introduction

Modèle à pentes constantes

Modèle général

On va considérer des modèles linéaires dans lesquels on aura des variables qualitatives et des variables quantitatives. Considérons les variables govact et negemot (qui sont liées d'après ce qui précède). On va se poser les questions suivantes :

- **O** Pour un niveau d'émotion négative identique vis à vis du réchauffement climatique, les hommes et les femmes ont ils un niveau moyen de soutien aux actions gouvernementales différent ?
- L'effet du niveau d'émotion négative sur le soutien aux actions gouvernementales est-il le même pour les hommes et les femmes ?

<span id="page-4-0"></span>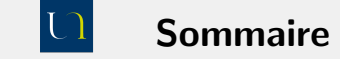

# [ANCOVA](#page-0-0)

JM Galharret

**[Introduction](#page-2-0)** 

Modèle à pentes [constantes](#page-4-0)

Modèle général

# 2 Modèle à pentes [constantes](#page-4-0)

<sup>3</sup> Modèle général

**1** [Introduction](#page-2-0)

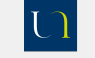

# Régression avec des variables binaires

UNIVERSITÉ DE NANTES

[ANCOVA](#page-0-0)

JM Galharret

Modèle à pentes [constantes](#page-4-0)

Modèle général

On veut par exemple ´ecrire : *govact* ∼ *negemot* + *sex*. On choisit les femmes comme modalité de référence (0) et on affecte la valeur 1 aux hommes. Le modèle de régression est alors :

$$
govact = b_0 + \alpha negemot + b_1 1_{sex=1}
$$

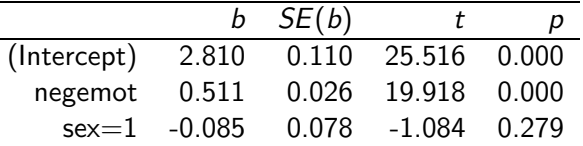

La différence de soutien aux actions gouvernementales entre les femmes et les hommes n'est pas significative (*b* = −0*.*085*,t* = −1*.*084*, p* = *.*279). Pour les femmes :  $govact = 2.810 + 0.551$ *negemot* et pour les hommes : *govact* = 2*.*725 + 0*.*551*negemot*.

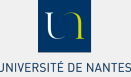

JM Galharret

Introduction

Modèle à pentes constantes

Modèle général

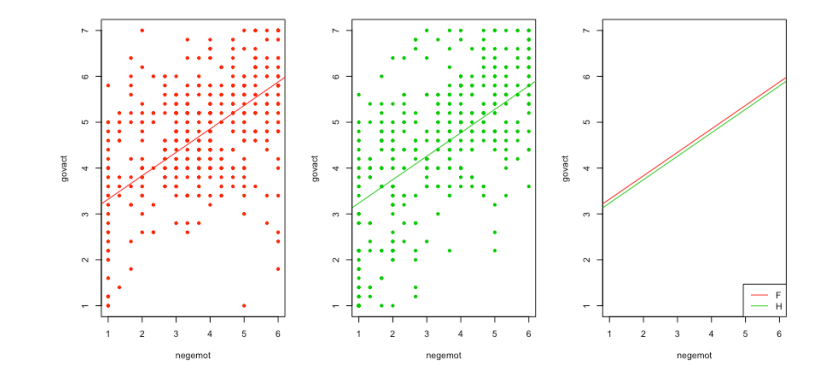

Figure:

# Régression avec des variables catégorielles

UNIVERSITÉ DE NANTES

### [ANCOVA](#page-0-0)

JM Galharret

Modèle à pentes [constantes](#page-4-0)

Modèle général

On veut par exemple ´ecrire : *govact* ∼ *negemot* + *partyid*. On choisit les sans parti comme modalité de référence (0).

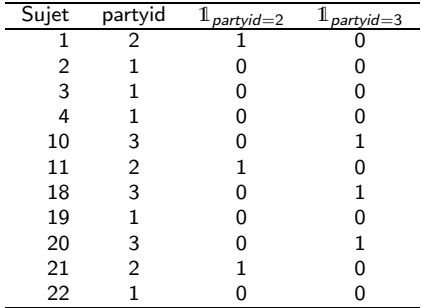

Table: Codage de la variable partyid

Le modèle de régression est alors :

$$
govact = b_0 + \alpha negemot + b_1 \mathbb{1}_{partyid=2} + +b_2 \mathbb{1}_{partyid=3}
$$

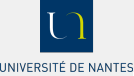

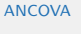

JM Galharret

Modèle à pentes [constantes](#page-4-0)

Modèle général

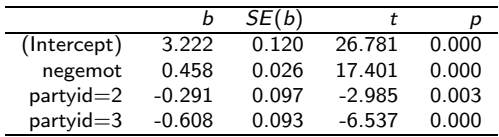

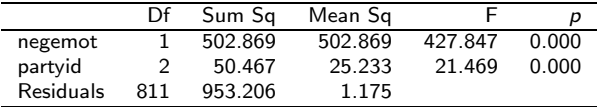

La différence de soutien aux actions gouvernementales selon l'adhésion à un parti est significative  $(F(2, 811) = 21.469, p < .001)$ . On a les 3 équations suivantes :

 $govact = 3.222 + 0.458$ *negemot*, partyid=1

 $govact = 2.931 + 0.458$ *negemot*, partyid=2

 $govact = 2.614 + 0.458$ *negemot*, partyid=3

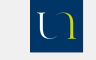

# ANCOVA

# JM Galharret

#### Introduction

#### Modèle à pentes constantes

Modèle général

Les droites correspondantes sont représentées ci-dessous. On considère que l'effet de negemot sur govact est le même quelle que soit la catégorie.

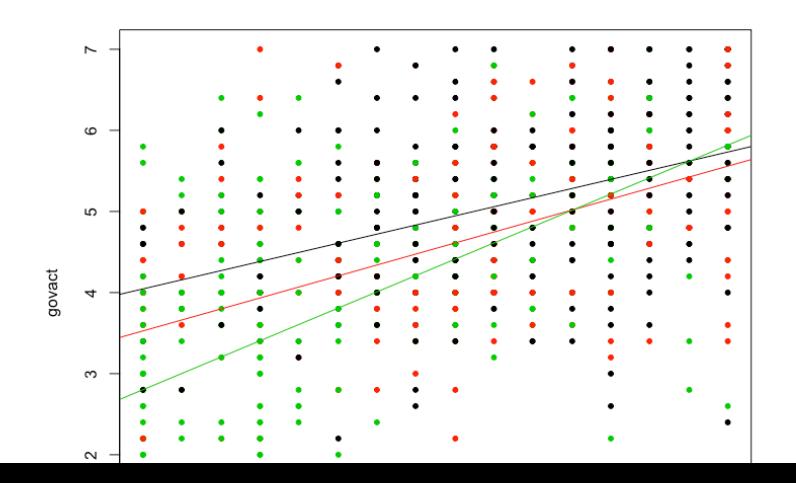

 $10/18$ 

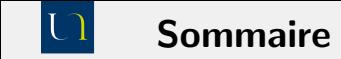

# <span id="page-10-0"></span>[ANCOVA](#page-0-0)

### JM Galharret

#### **[Introduction](#page-2-0)**

Modèle à pentes [constantes](#page-4-0)

Modèle général

**1** [Introduction](#page-2-0)

2 Modèle à pentes [constantes](#page-4-0)

<sup>3</sup> Modèle général

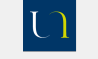

# Retour sur le modèle à variable binaire

#### UNIVERSITÉ DE NANTES

[ANCOVA](#page-0-0)

JM Galharret

Modèle à pentes [constantes](#page-4-0)

Modèle général

Le modèle général permet à la fois une réaction moyenne selon le sexe mais aussi un effet diff´erent de negemot sur govact selon le sexe. On parle dans ce cas d'un modèle à interaction

$$
\textit{govact} = b_0 + b_1 \mathbb{1}_{\textit{sex}=1} + (\alpha_0 + \alpha_1 \mathbb{1}_{\textit{sex}=1}) \textit{negemot}
$$

Table: ANCOVA - govact

| Cases         | Sum of Squares |     | df Mean Square |        |             |
|---------------|----------------|-----|----------------|--------|-------------|
| negemot       | 471.04         |     | 471.042        | 394.03 | $\leq 0.01$ |
| sex           | 32.86          |     | 32.855         | 27.48  | $\leq 0.01$ |
| negemot * sex | 32.71          |     | 32.706         | 27.36  | $\leq 0.01$ |
| Residual      | 969.52         | 811 | 1.195          |        |             |

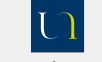

**ANCOVA** 

JM Galharret

Introduction

Modèle à pentes constantes

Modèle général

D'après la table précédente il y a donc une différence significative au niveau du soutien aux actions du gouvernement  $(F(1, 811) = 27.48, p < .001)$ . Il y a également une interaction significative entre les émotions négatives et le sexe  $(F(1, 811) = 27.36, p < .001)$ , ce qui signifie qu'entre les hommes et les femmes l'effet des réactions négatives sur le soutien au gouvernement n'est pas le même : pour un homme une réaction négative induira un plus fort soutien aux actions gouvernementales que pour une femme ( $b = 0.265$ ,  $t = 5.231$ ,  $p < .001$ )

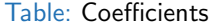

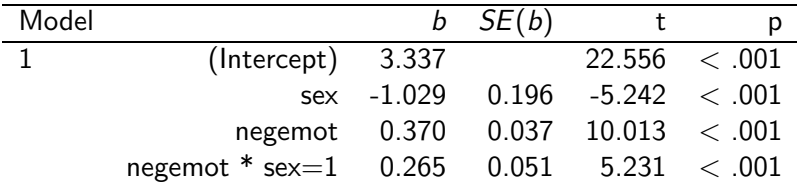

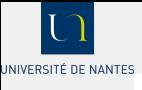

## JM Galharret

#### **[Introduction](#page-2-0)**

Modèle à pentes [constantes](#page-4-0)

Modèle général

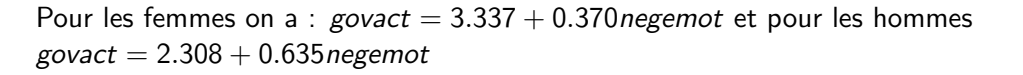

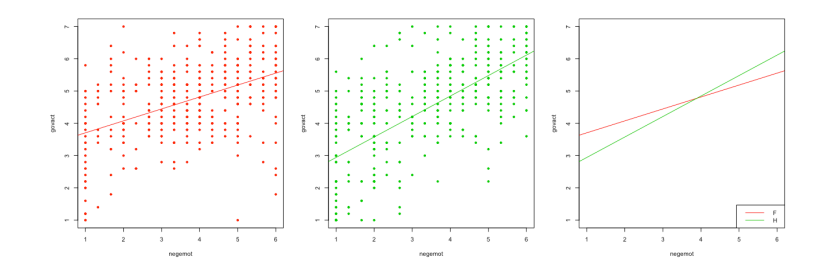

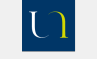

# Différentes étapes dans la modélisation

On a estimé les deux modèles suivants  $\cdot$  es

UNIVERSITÉ DE NANTES

## [ANCOVA](#page-0-0)

JM Galharret

Modèle à pentes [constantes](#page-4-0)

Modèle général

 $M:$  *govact* =  $b_0 + b_1 1$ <sub>sex=1</sub> +  $\alpha$ *negemot*  $M'$ : *govact* =  $b_0 + b_1 \mathbb{1}_{s \in x = 1} + (\alpha_0 + \alpha_1 \mathbb{1}_{s \in x = 1})$ *negemot* 

Dans  $M$ ,  $b_1$  n'est pas significatif alors qu'il l'est dans  $\mathcal{M}'$ . Ceci peut paraître contradictoire cela vient du fait qu'on a contraint les pentes à être constantes. Dans la pratique il faut dans un premier temps tester *M'* (le modèle le plus g´en´eral) puis si le terme d'interaction n'est pas significatif on teste *M*.

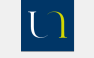

# Interaction avec une variable catégorielle

#### UNIVERSITÉ DE NANTES

### [ANCOVA](#page-0-0)

JM Galharret

[Introduction](#page-2-0)

Modèle à pentes [constantes](#page-4-0)

Modèle général

Si on veut tester l'interaction avec partyid on va tester le modèle :

 $g$ ovact =  $b_0 + b_1 \mathbb{1}_{partvid=2} + b_2 \mathbb{1}_{partvid=3} + (\alpha_0 + \alpha_1 \mathbb{1}_{partvid=2} + \alpha_2 \mathbb{1}_{partvid=3})$ negemot Conclure d'après le tableau ci-dessous :

Table: ANCOVA - govact

| Cases             | Sum of Squares |     | df Mean Square |        |             |
|-------------------|----------------|-----|----------------|--------|-------------|
| negemot           | 331.27         |     | 331.272        | 288.34 | $\leq 0.01$ |
| partyid           | 52.84          |     | 26.420         | 23.00  | $\leq 0.01$ |
| negemot * partyid | 23.76          |     | 11.882         | 10.34  | $\leq 001$  |
| Residual          | 929.44         | 809 | 1.149          |        |             |

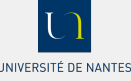

## JM Galharret

[Introduction](#page-2-0)

Modèle à pentes [constantes](#page-4-0)

Modèle général

Ecrire les équations correspondantes au trois types d'appartenance à un parti politique.

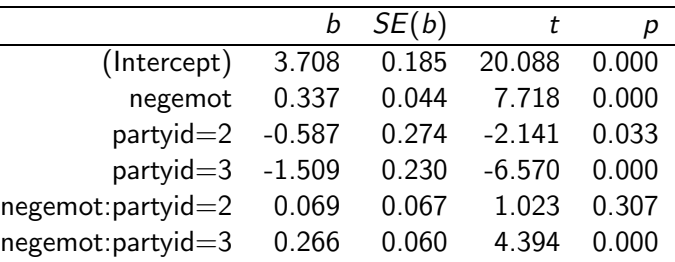

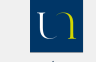

## ANCOVA

# JM Galharret

Introduction

Modèle à pentes constantes

Modèle général

<span id="page-17-0"></span>Pour quelle appartenance peut on penser que le fait d'avoir une émotion négative induit un plus grand soutien aux actions gouvernementales ?

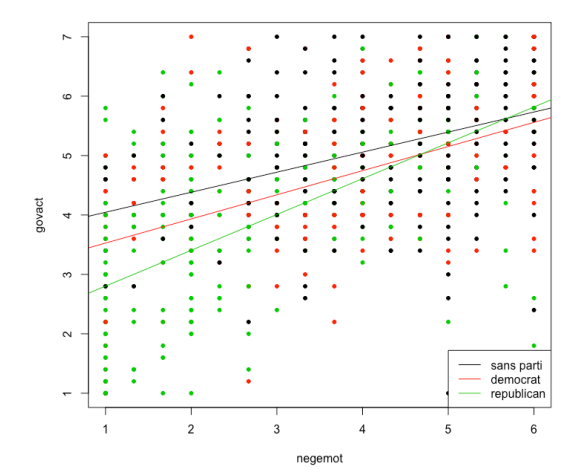